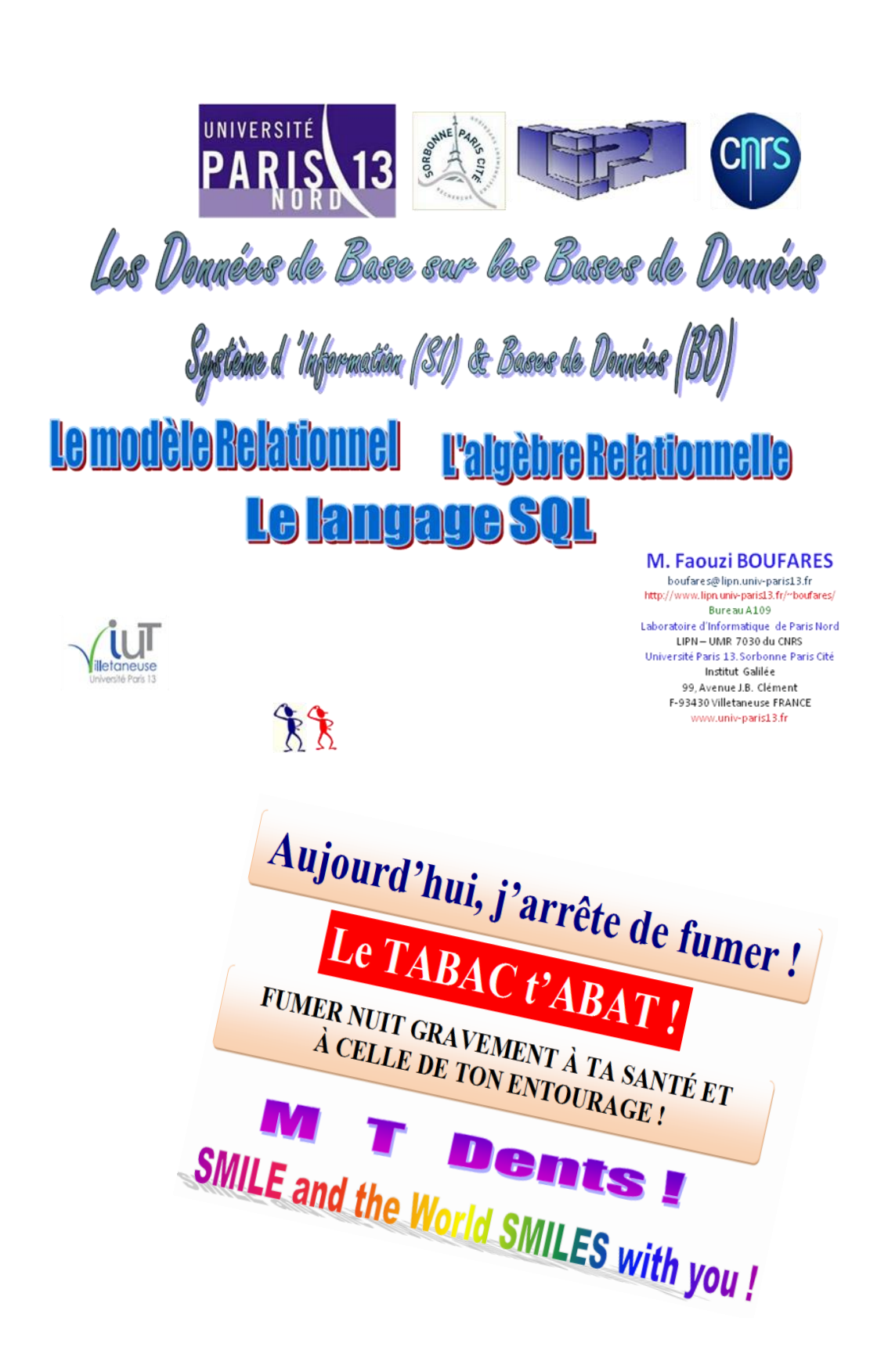

# **Le Langage SQL**

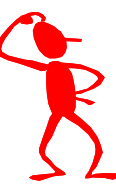

# **SQL : Structured Query Language**

### **Le langage SQL est composé de quelques mots clés.**

**C'est un outil très puissant et facile d'accès.**

**Il permet d'interroger une Base de Données relationnelles (faire des requêtes) afin d'exploiter les données stockées, afficher des listes ou encore établir des :** 

- **- analyses de données ;**
- **- outils d'aide à la décision ;**
- **- tableaux de bord.**

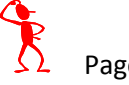

**Les mots clés, du langage SQL, sont résumés dans le tableau ci-dessous :**

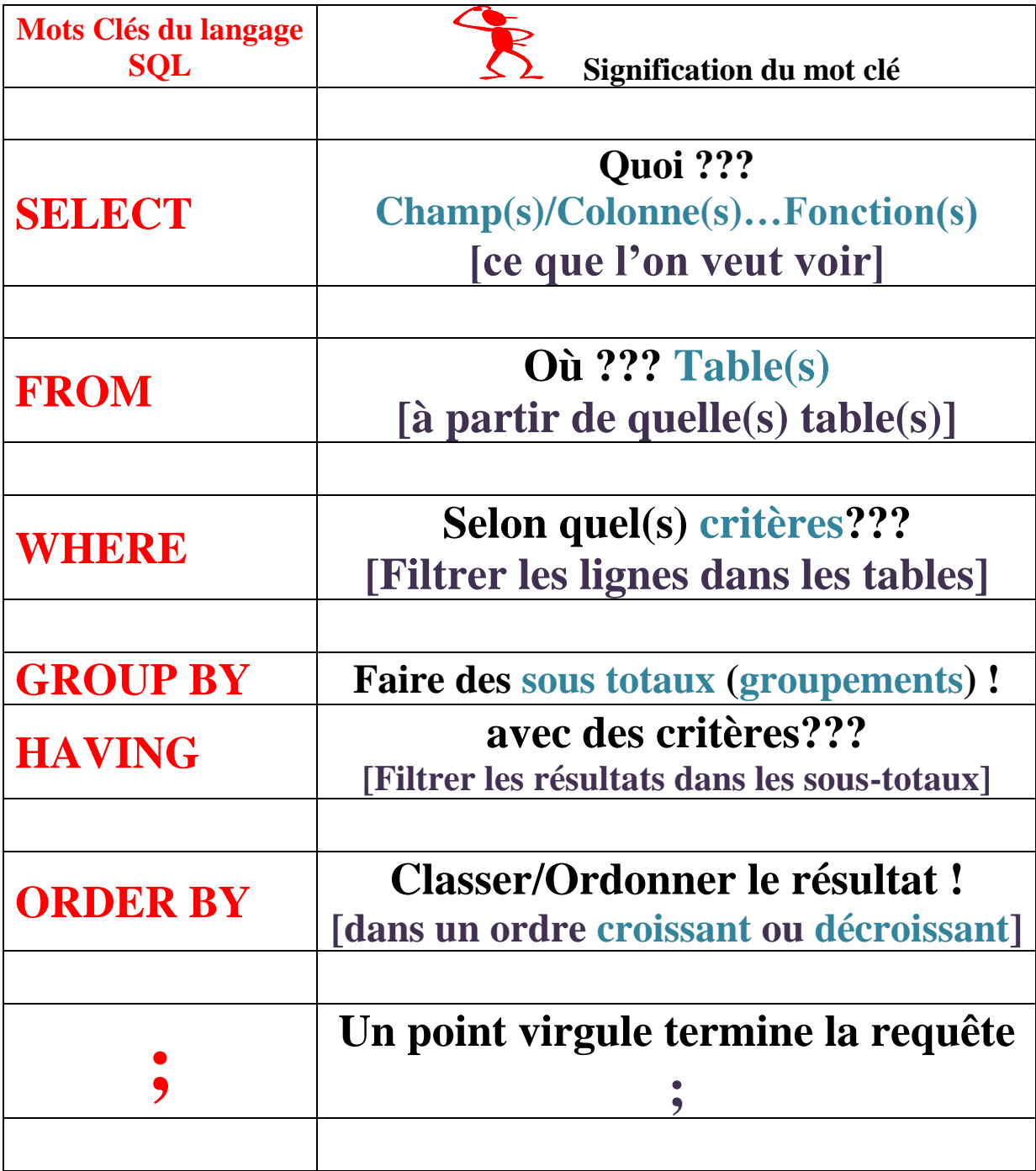

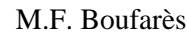

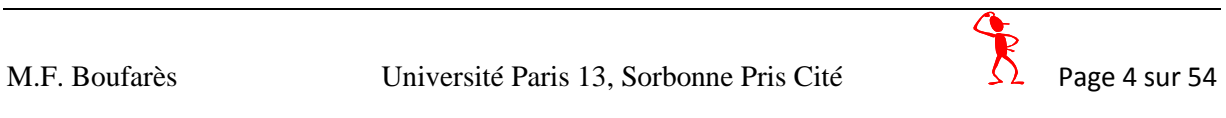

**Une requête SQL peut donc être formulée comme suit :** 

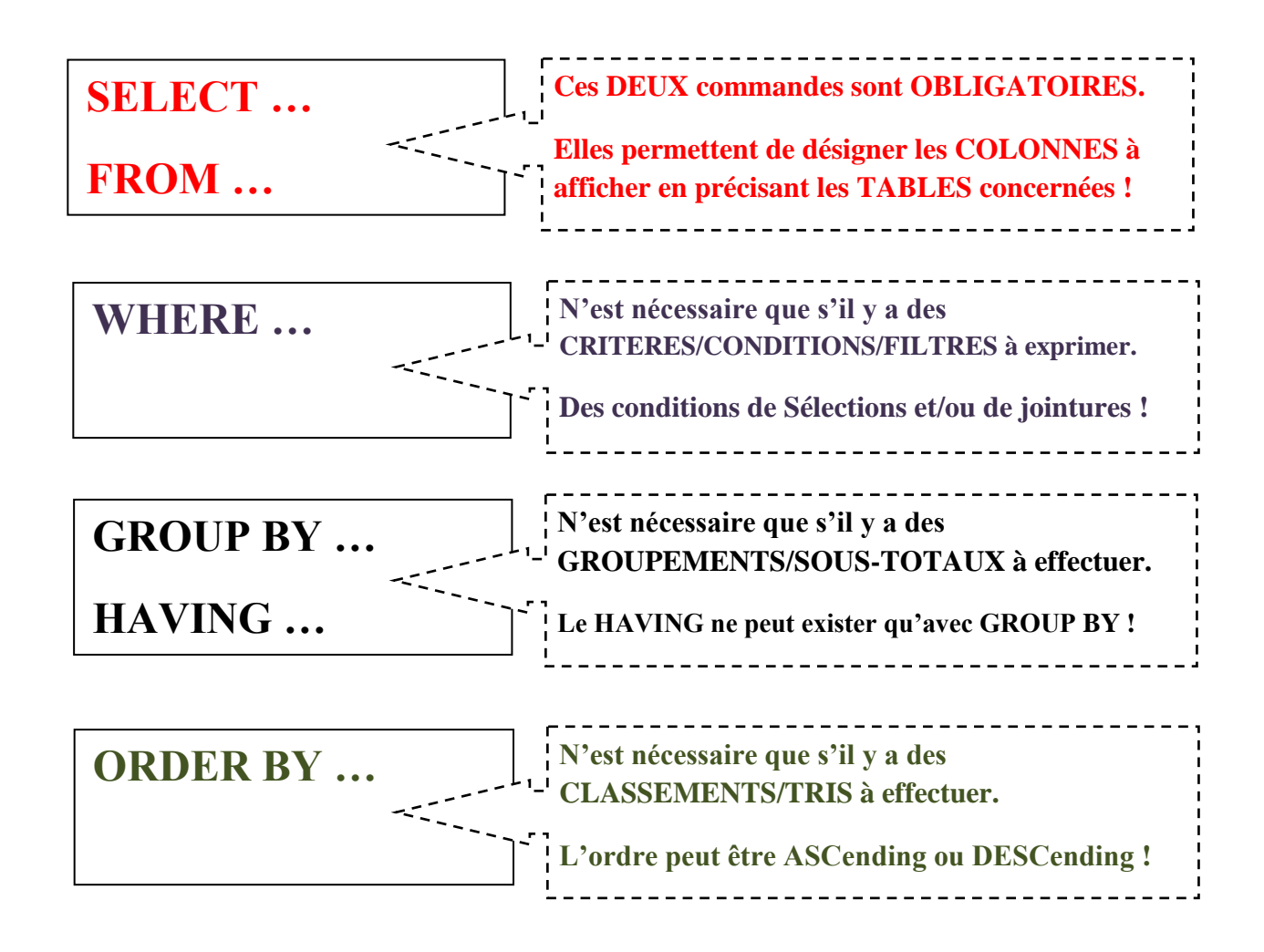

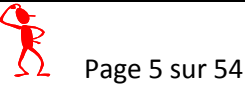

# **Exemples :**

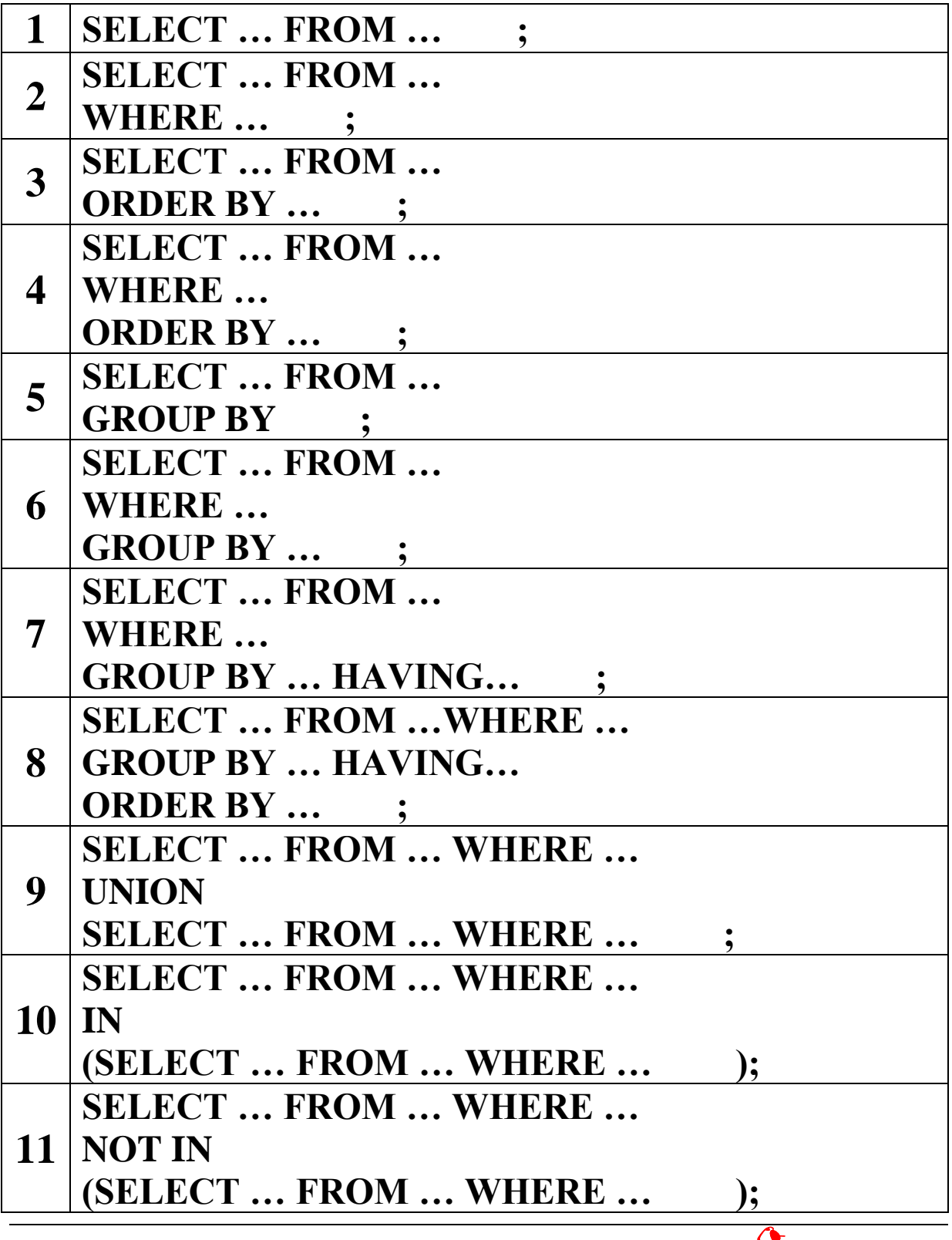

Le système d'information de l'entreprise **iINFO** est articulé autour de la base de données **« Gestion des stocks : GESTOCK », composée des tables Articles, Stocks et Dépôts. Elle est gérée sous ACCESS. Sa structure (son schéma, son architecture) est décrite ci-dessous :**

Table des articles :

ARTICLES (<del>**•** RefArt, NomArt, PUArt)</del> La clé primaire **a** est : **RefArt** 

Table des Dépôts :

DEPOTS ( $\rightarrow$ **NumDep**, NomDep, ..., MailDep) La clé primaire **+** est : **NumDep** 

Table des stocks :

STOCKS (*RefArt*↑ $\bowtie$ , QteStk, *NumDep*↑ $\bowtie$ ) La clé primaire  $\rightarrow$  est implicite. Elle est composée des deux colonnes : **RefArt et NumDep** La table des stocks a deux clés étrangères  $\uparrow \boxtimes$ : *RefArt* **et** *NumDep.*

Pour la gestion de ses stocks, les articles sont identifiés de manière unique par la référence (**RefArt**). Les dépôts sont retrouvés grâce au numéro (**NumDep**). Un même article peut être stocké dans plusieurs dépôts. Il peut aussi être en rupture de stock !

| <b>Champ</b>    | <b>Type de données</b>    | <b>Description</b>                                 |
|-----------------|---------------------------|----------------------------------------------------|
| <b>Colonne</b>  | <b>Domaine</b>            | <b>Signification</b>                               |
| <b>Attribut</b> | <b>Contrainte</b>         | <b>Commentaire</b>                                 |
| MailDep         | Caractères/Texte, 50      | EMail du dépôt                                     |
| <b>NomArt</b>   | Caractères/Texte, 30      | Nom (désignation) de l'article                     |
| NomDep          | Caractères/Texte, 20      | Nom du dépôt                                       |
| <b>NumDep</b>   | Caractères/Textes, 10     | Numéro du dépôt (Unique par dépôt)                 |
| <b>PUArt</b>    | Réel, 10 dont 2 décimales | Prix unitaire de l'article                         |
| <b>QteStk</b>   | Entier, $3, >0$           | Quantité en stock de l'article dans un dépôt donné |
| <b>RefArt</b>   | Caractères/Texte, 8       | Référence de l'article (Unique par article)        |
| TelDep          | Caractères/Texte, 15      | Téléphone du dépôt                                 |
| VilDep          | Caractères/Texte, 50      | Adresse du dépôt ( $N^{\circ}$ + Rue/Avenue )      |

Le **dictionnaire de données** de la BD GESTOCK est le suivant :

#### **Remarques :**

- **Une colonne (un champ) déclaré clé primaire n'admet pas de valeurs en double (doublons interdits)**
- **Une colonne (un champ) déclaré clé primaire n'admet pas de valeurs vides (vides interdits)**
- **Une table définie avec une clé primaire n'a pas de lignes en double**
- **Une table ne peut avoir deux colonnes qui portent le même nom.**

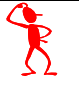

**Etant donné la base de données « Gestion de stocks », composée des tables Articles, Stocks et Dépôts.**

**La base de données « Gestion de stocks » est gérée sous ACCESS, sa structure (son schéma, son architecture) est donnée ci-dessous :**

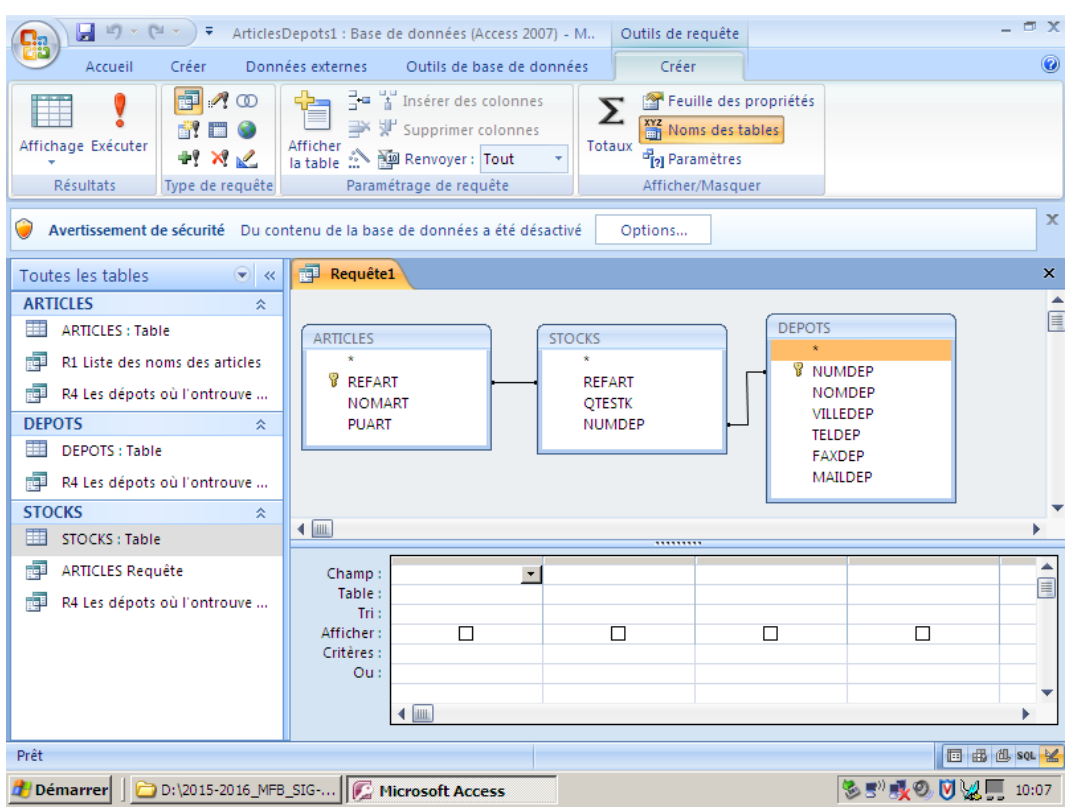

**L'exploitation des données va être faite moyennant les exemples de requêtes ci-dessous (A, B, C, D, E, F) :**

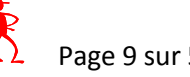

## **A : Exemples de requêtes (de projection) :**

**Projection : Garder quelques colonnes à l'affichage**

#### **SELECT … FROM … ;**

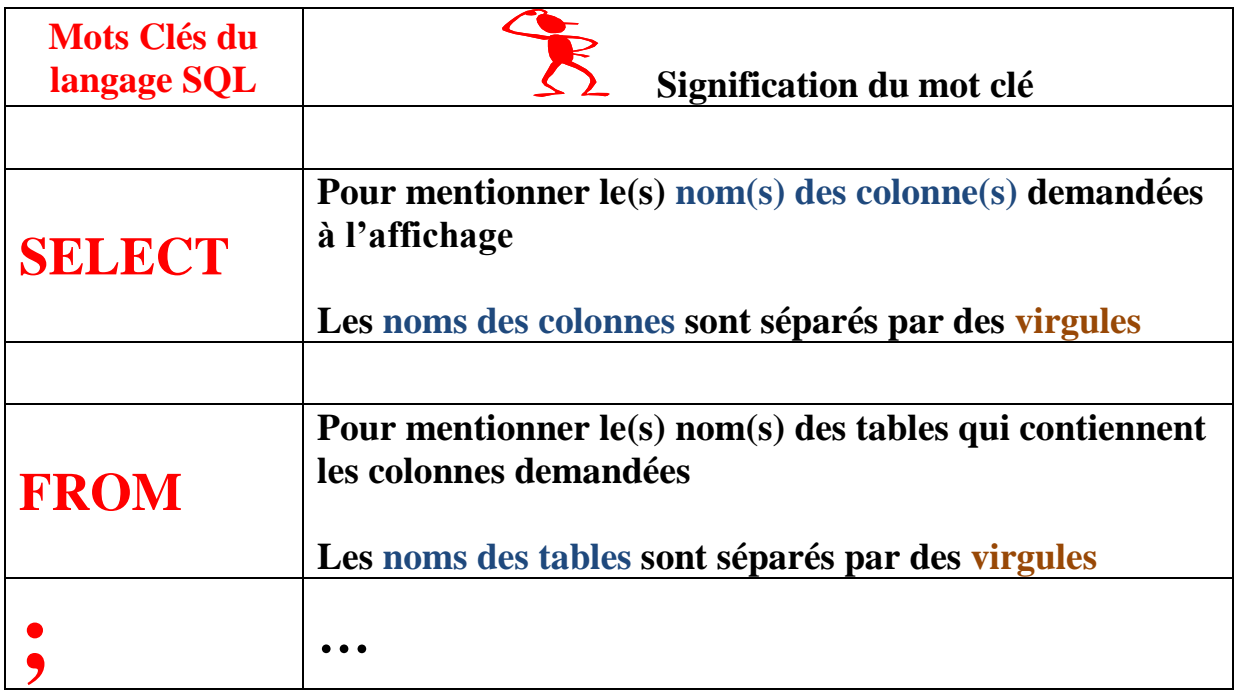

*A01 : Afficher les noms des articles (NOMART), on demander d'afficher une seule colonne*

# **SELECT ARTICLES.NOMART FROM ARTICLES;**

# **SELECT NOMART FROM ARTICLES;**

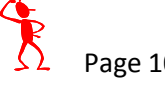

# *A02 : Afficher les noms et les prix unitaires des articles (NOMART, PUART), on demande d'afficher deux colonnes*

**SELECT ARTICLES.NOMART, ARTICLES.PUART**

**FROM ARTICLES;**

**SELECT NOMART, PUART**

**FROM ARTICLES;**

**SELECT NOMART, PUART FROM ARTICLES;**

**select NOMART, PUART from ARTICLES;**

**select nomart, puart from articles;**

### **Remarque :**

- **Pas de différence Minuscule/Majuscule en SQL**

# *A03 : Afficher toutes les colonnes de la table des articles*

**SELECT \* FROM ARTICLES;**

**Remarque : SELECT \* veut dire que l'on demande toutes les colonnes**

*A04 : Afficher toutes les références (la colonne REFART) des articles en stock (sans doublon)*

**SELECT DISTINCT STOCKS.REFART FROM STOCKS;**

**SELECT DISTINCT REFART FROM STOCKS;**

*A05 : Afficher les références et les noms des articles dans une SEULE colonne à l'écran de nom DescriptionArt (REFART, NOMART).* 

*On demande d'afficher deux colonnes de la table dans une seule colonne à l'écran.* 

*C'est la concaténation (assemblage de colonnes) de plusieurs colonnes avec l'opérateur &. Chaque partie du texte à afficher est composée par exemple de :*

*Un texte fixe* **"L'article de référence : "** *suivi par une colonne de la BD suivie par un texte fixe* **" a comme nom : "**  *suivi par une colonne de la BD.*

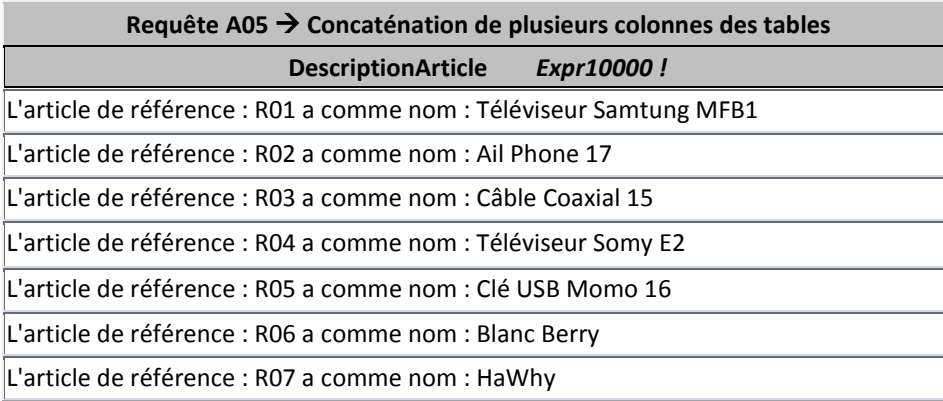

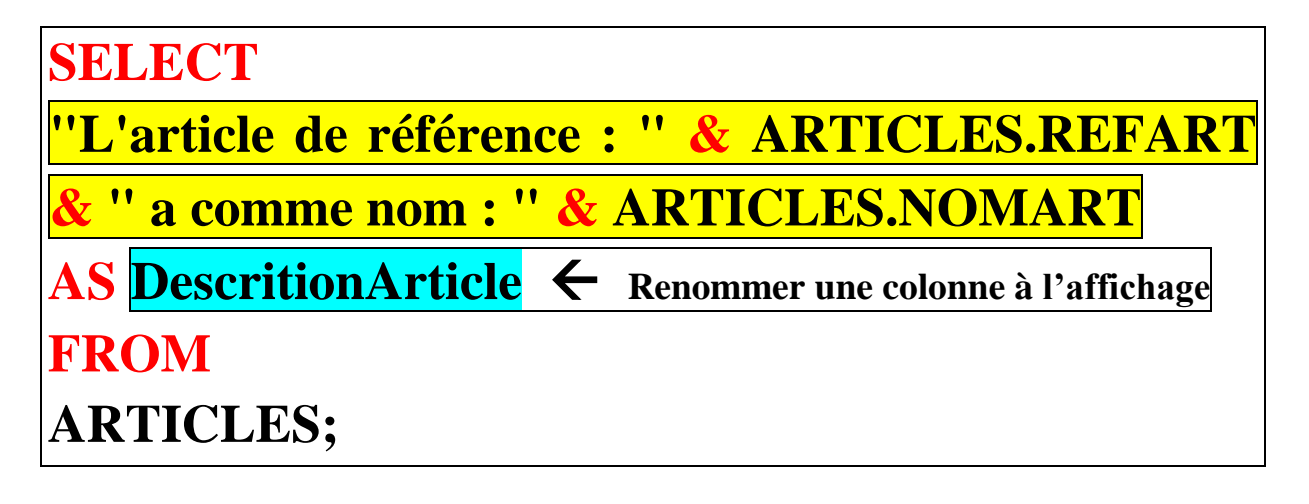

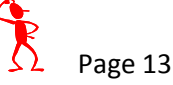

### **B : Exemples de requêtes (de sélection) :**

**Sélection : Garder quelques lignes à l'affichage selon des critères** 

```
SELECT … FROM …WHERE… ;
```
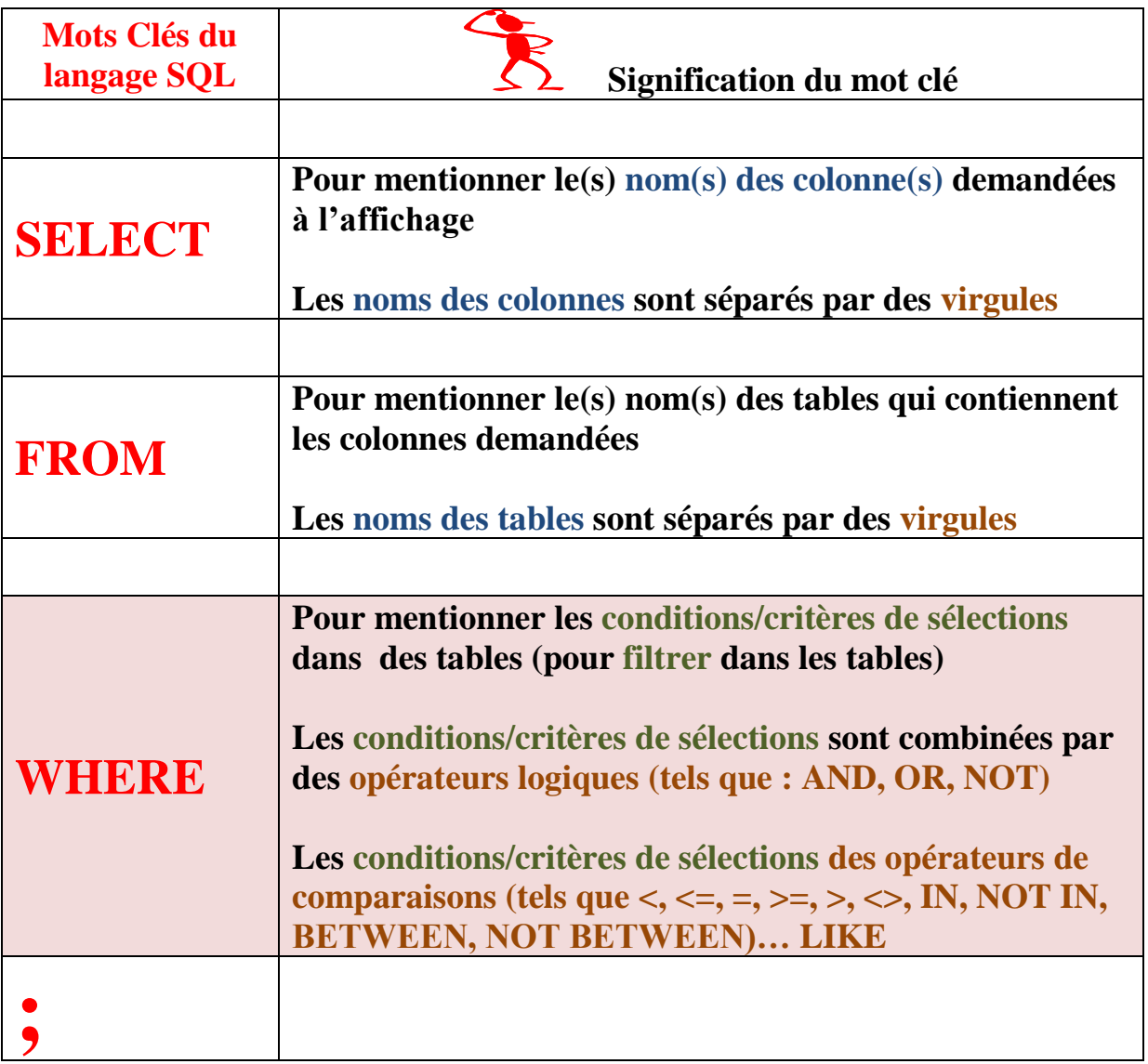

*B01 : Afficher les noms et les prix unitaires des articles (NOMART, PUART) qui vérifient le(s) critère(s) :*

*le prix unitaire est supérieur à 230€*

**SELECT ARTICLES.NOMART, ARTICLES.PUART FROM ARTICLES WHERE (((ARTICLES.PUART)>230)) ;**

**SELECT NOMART, PUART FROM ARTICLES**

 $\textbf{WHERE } \textbf{PUART} > 230$  ;  $\textbf{K}$  Numérique !

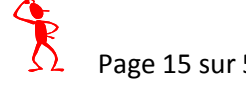

*B02 : Afficher le prix unitaire de l'articles (PUART) qui vérifie le(s) critère(s) :*

*le nom est égal à Blanc Berry*

**SELECT ARTICLES.PUART FROM ARTICLES WHERE (((ARTICLES.NOMART)="Blanc Berry")) ;**

**SELECT PUART FROM ARTICLES WHERE NOMART = "Blanc Berry" ; Texte**

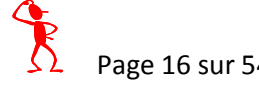

*B03 : Afficher les noms et les prix unitaires des articles (NOMART, PUART) qui vérifient le(s) critère(s) :*

*le prix unitaire est supérieur à 100€*

*et*

*le prix unitaire est inférieur à 300€*

**SELECT ARTICLES.NOMART, ARTICLES.PUART FROM ARTICLES WHERE (((ARTICLES.PUART)>=100) AND ((ARTICLES.PUART)<=300)) ;**

**SELECT NOMART, PUART FROM ARTICLES WHERE (PUART>=100) AND (PUART<=300) ;**

# **SELECT NOMART, PUART FROM ARTICLES WHERE PUART BETWEEN 100 AND 300 ;**

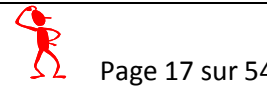

*B04 : Afficher les noms et les prix unitaires des articles (NOMART, PUART) qui vérifient le(s) critère(s) :*

*le prix unitaire est égal à 100€ ou le prix unitaire est égal à 200€*

*ou*

*le prix unitaire est égal à 300€ ou le prix unitaire est égal à 400€*

**SELECT NOMART, PUART FROM ARTICLES WHERE (PUART=100) OR (PUART=200) OR (PUART=300) OR (PUART=400) ;**

**SELECT NOMART, PUART FROM ARTICLES WHERE PUART IN (100, 200, 300, 400) ;**

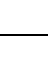

*B05 : Afficher les noms et les prix unitaires des articles (NOMART, PUART) qui vérifient le(s) critère(s) :*

*le prix unitaire n'est égal ni à 100€ ni à 200€ ni à 300€ ni à 400€*

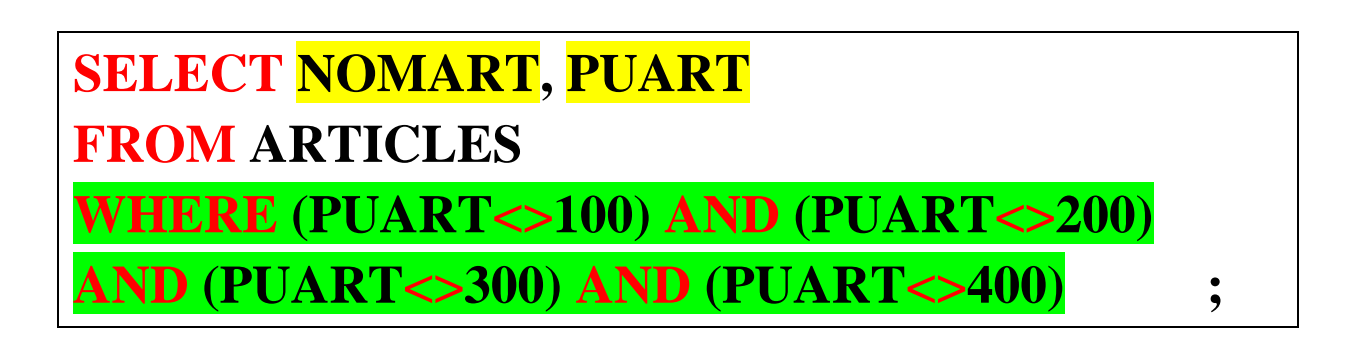

**SELECT NOMART, PUART FROM ARTICLES WHERE PUART NOT IN (100, 200, 300, 400) ;**

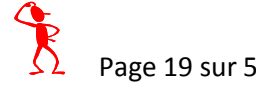

*B06 : Afficher les noms et les prix unitaires des articles (NOMART, PUART) qui vérifient le(s) critère(s) :*

*le nom commence par Ail*

**SELECT ARTICLES.NOMART, ARTICLES.PUART FROM ARTICLES**

**WHERE** 

**(ARTICLES.NOMART) LIKE "Ail\*" ;**

**SELECT NOMART, PUART FROM ARTICLES WHERE NOMART LIKE "Ail\*" ;**

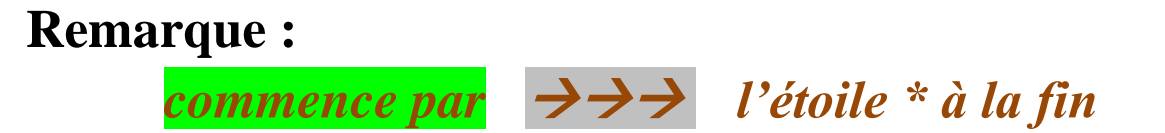

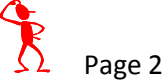

*B07 : Afficher les noms et les prix unitaires des articles (NOMART, PUART) qui vérifient le(s) critère(s) :*

*le nom se termine par ung*

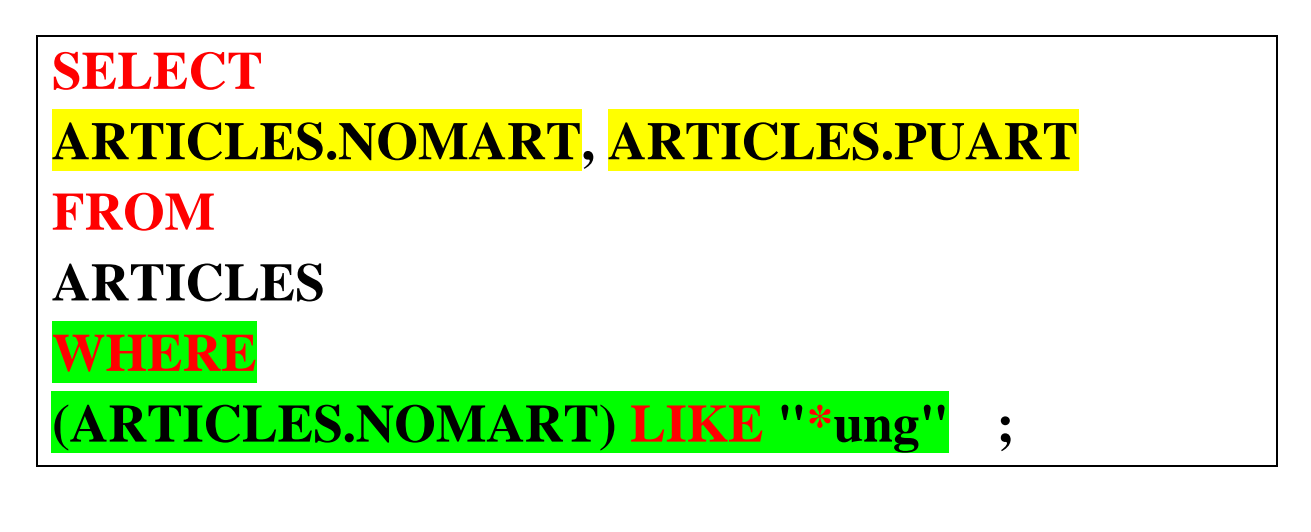

**SELECT NOMART, PUART FROM ARTICLES WHERE NOMART LIKE "\*ung") ;**

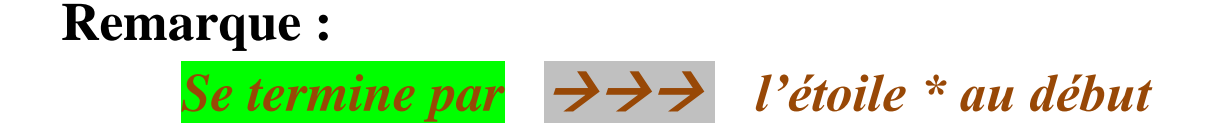

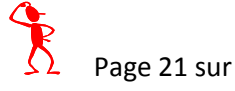

*B08 : Afficher les noms et les prix unitaires des articles (NOMART, PUART) qui vérifient le(s) critère(s) :*

*le nom contient ph*

**SELECT NOMART, PUART FROM ARTICLES WHERE NOMART LIKE "\*ph\*") ;**

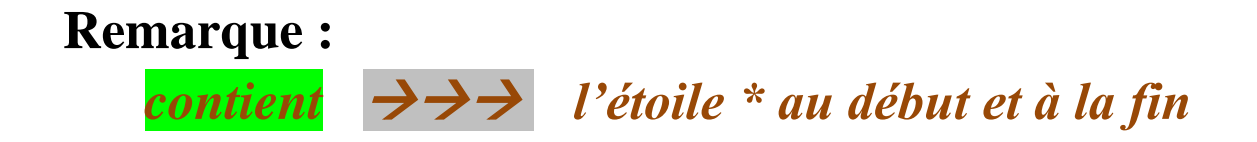

*B09 : Afficher les noms et les prix unitaires des articles (NOMART, PUART) qui vérifient le(s) critère(s) :*

*le nom commence par Ail*

*et*

*le prix unitaire est supérieur à 230€*

**SELECT** 

**ARTICLES.NOMART, ARTICLES.PUART**

**FROM** 

**ARTICLES**

**WHERE** 

**(((ARTICLES.NOMART) LIKE "Ail\*")** 

**AND** 

**((ARTICLES.PUART)>230));**

**SELECT NOMART, PUART FROM ARTICLES WHERE (NOMART LIKE "Ail\*") AND (PUART > 230) ;**

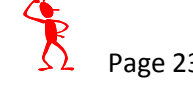

*B10 : Afficher les numéros, les noms et les téléphones des dépôts pour lesquels on ne connait pas le mail (NUMDEP, NOMDEP, TELDEP) qui vérifient le(s) critère(s) :*

*le mail est vide (inconnu, nul)*

**SELECT NUMDEP, NOMDEP, TELDEP FROM DEPOTS**

**WHERE MAILDEP IS NULL ;**

**SELECT NUMDEP, NOMDEP, TELDEP FROM DEPOTS WHERE MAILDEP = "" ;**

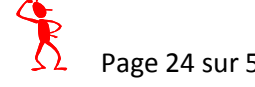

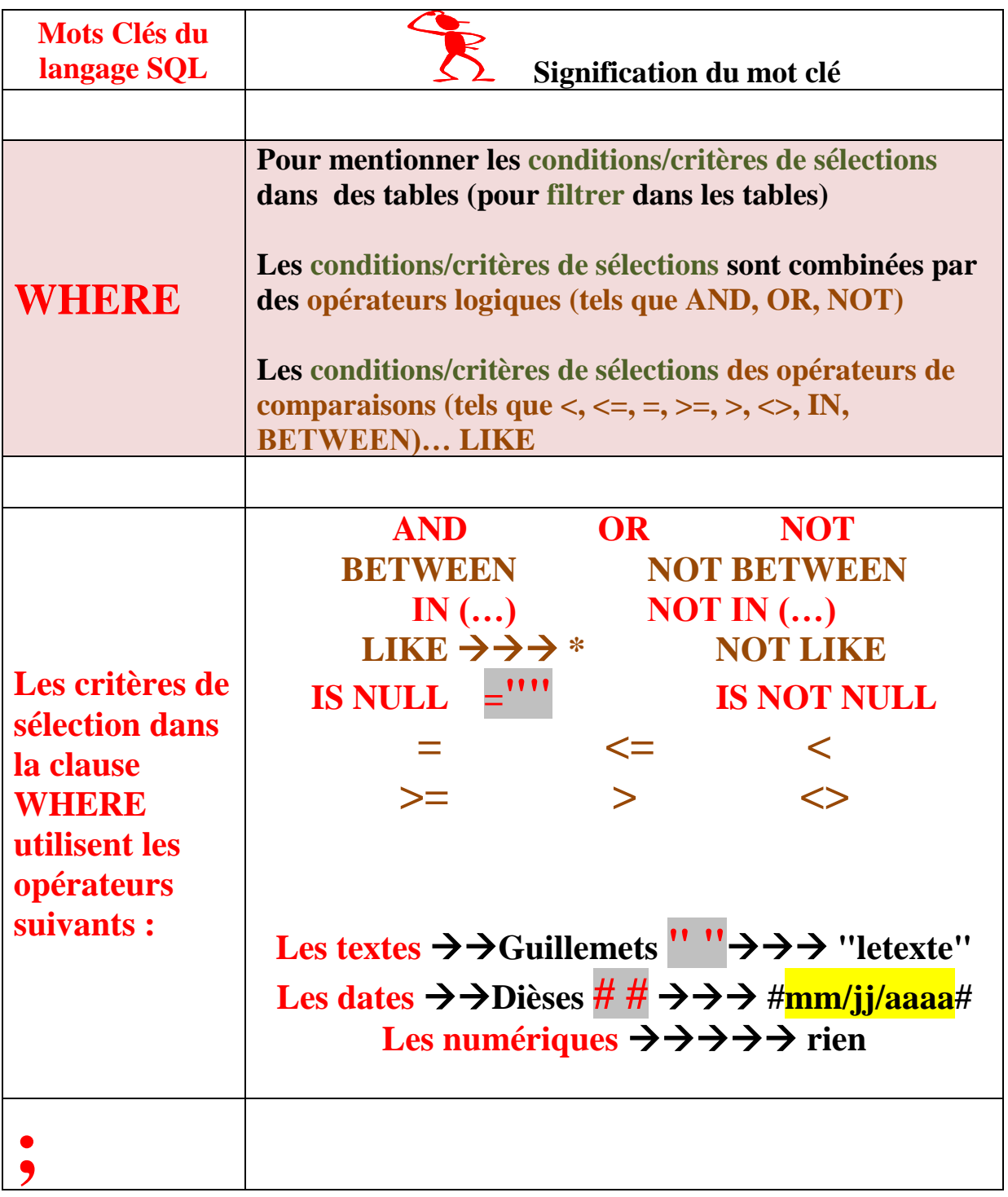

## **C : Exemples de requêtes (de tri/de classement) :**

**Trier : Classer/Trier/Ordonner les lignes selon des colonnes** 

#### **SELECT … FROM …WHERE…ORDER BY … ;**

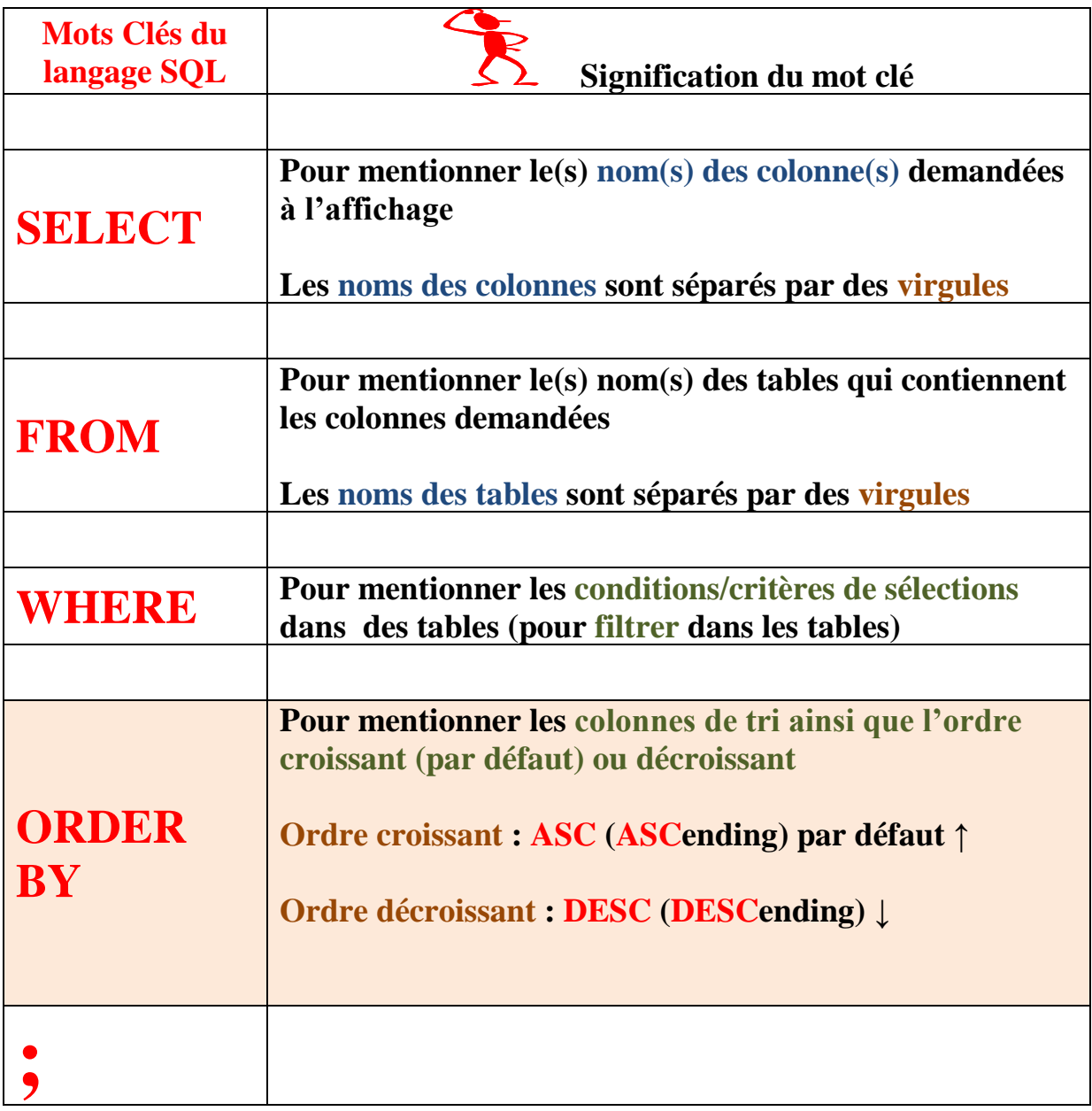

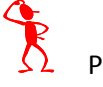

*C01 : Classer/Trier/Ordonner les articles par ordre croissant sur le prix unitaire : (NOMART, PUART) PUART croissant ↑)*

**SELECT ARTICLES.NOMART, ARTICLES.PUART FROM ARTICLES ORDER BY ARTICLES.PUART ;**

**SELECT ARTICLES.NOMART, ARTICLES.PUART FROM ARTICLES ORDER BY ARTICLES.PUART ASC ;**

**SELECT NOMART, PUART FROM ARTICLES ORDER BY PUART ASC ;**

**SELECT NOMART, PUART FROM ARTICLES ORDER BY 2 ASC ;**

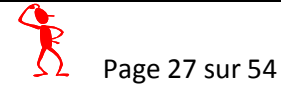

*C02 : Classer/Trier/Ordonner les articles par ordre décroissant sur le prix unitaire : (NOMART, PUART) PUART décroissant ↓)*

**SELECT NOMART, PUART FROM ARTICLES ORDER BY PUART DESC ;**

**SELECT NOMART, PUART FROM ARTICLES ORDER BY 2 DESC ;**

**Remarque : 2 désigne le numéro de la colonne dans** 

**l'ordre d'apparition à l'affichage !**

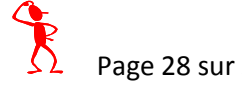

*C03 : Classer/Trier/Ordonner les articles, dont le prix unitaire est inférieur à 300€, par ordre croissant sur le prix unitaire : (NOMART, PUART) qui vérifient le(s) critère(s) :*

> *PUART < 300€ PUART croissant)*

**SELECT ARTICLES.NOMART, ARTICLES.PUART FROM ARTICLES WHERE (((ARTICLES.PUART)<300)) ORDER BY 2 ;**

**SELECT ARTICLES.NOMART AS Article, ARTICLES.PUART AS PrixUnitaire FROM ARTICLES WHERE (((ARTICLES.PUART)<300)) ORDER BY 2 ;**

**SELECT NOMART AS Article, PUART AS PrixUnitaire FROM ARTICLES WHERE ARTICLES.PUART<300 ORDER BY 2 ;**

*C04 : Classer/Trier/Ordonner les articles, dont le prix unitaire est inférieur à 200€, par ordre croissant sur le nom et par ordre décroissant sur le prix unitaire : (NOMART, PUART) qui vérifient le(s) critère(s) : PUART < 200€*

*NOMART croissant et PUART décroissant*

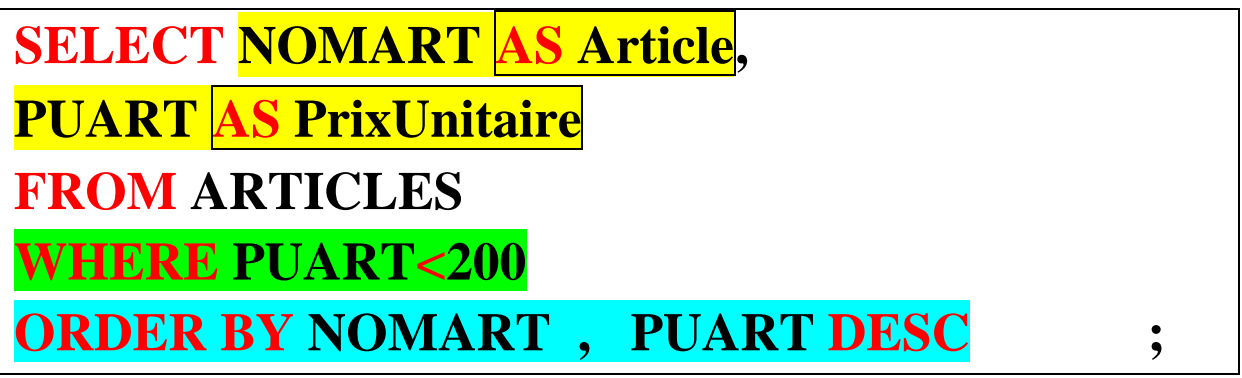

**SELECT NOMART AS Article, PUART AS PrixUnitaire FROM ARTICLES WHERE PUART<200**

**ORDER BY 1 ASC, 2 DESC ;**

# **D : Exemples de calculs (avec les fonctions de calcul : somme, moyenne, minimum, maximum, comptage) :**

**Calculer/Fonction/Function : (Somme SUM, Moyenne AVG, Minimum MIN, Maximum MAX, Dénombrer COUNT)** 

**Le calcul se fait sur les lignes selon des colonnes** 

#### **SELECT FUNCTION(…) … FROM …WHERE … ;**

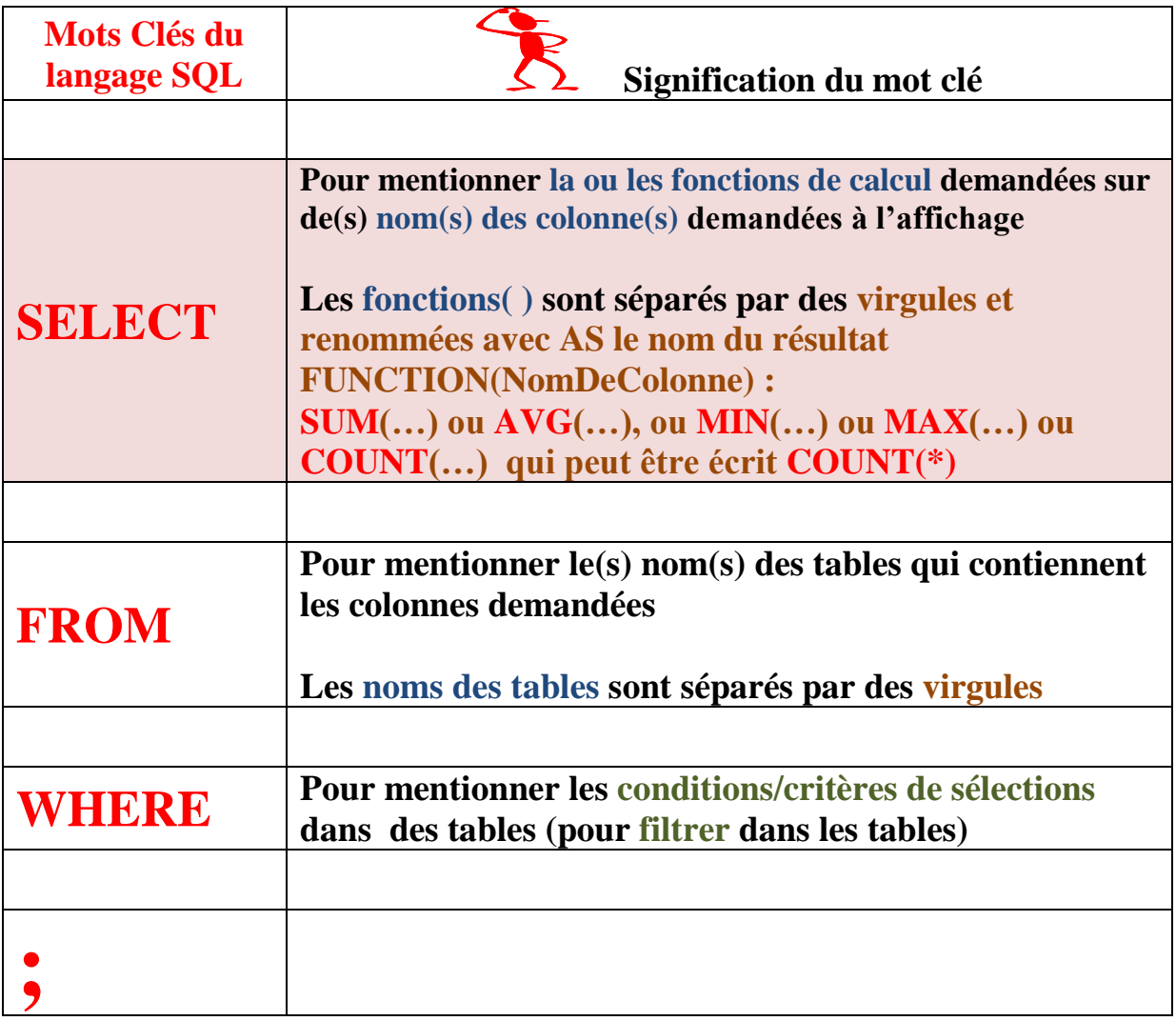

*D01 : Calculer la moyenne du prix unitaire : AVG(PUART)*

**SELECT AVG(ARTICLES.PUART) AS MoyenneDePUART FROM ARTICLES;**

### **SELECT**

**AVG(ARTICLES.PUART) AS MoyPU FROM ARTICLES;**

**SELECT AVG(PUART) AS MoyPU FROM ARTICLES;**

**SELECT AVG(PUART) FROM ARTICLES;**

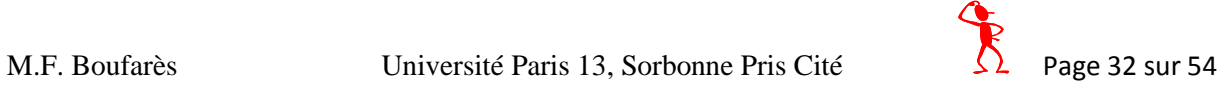

*D02 : Calculer/Chercher le prix unitaire minimal : MIN(PUART)*

# **SELECT MIN(PUART) AS [Min PU] FROM ARTICLES;**

*D03 : Calculer/Chercher le prix unitaire maximal : MAX(PUART)*

**SELECT MAX(PUART) AS MaxPU FROM ARTICLES;**

*D04 : Calculer le total (la somme) des quantités en stock :SUM(QTESTK)*

**SELECT SUM(QTESTK) AS TotalQteStk FROM STOCKS;**

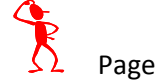

*D05 : Calculer le nombre (compter) d'articles : COUNT(\*)*

**SELECT COUNT(\*) AS NbrArticles FROM ARTICLES;**

**SELECT COUNT(REFART) AS NbrArticles FROM ARTICLES;**

**SELECT COUNT(NOMART) AS NbrArticles FROM ARTICLES;**

**SELECT COUNT(PUART) AS NbrArticles FROM ARTICLES;**

**Remarque : Pour compter le nombre de lignes dans une table, le nom de la colonne utilisé dans la fonction COUNT n'a pas d'importance. C'est pour cette raison que l'on peut utiliser le caractère \* qui désigne n'importe quel nom de colonne.**

*D06 : Calculer le nombre (compter) d'articles dont le prix est inférieur à 100€ : COUNT(\*) qui vérifient le(s) critère(s) :*

*PUART < 100€*

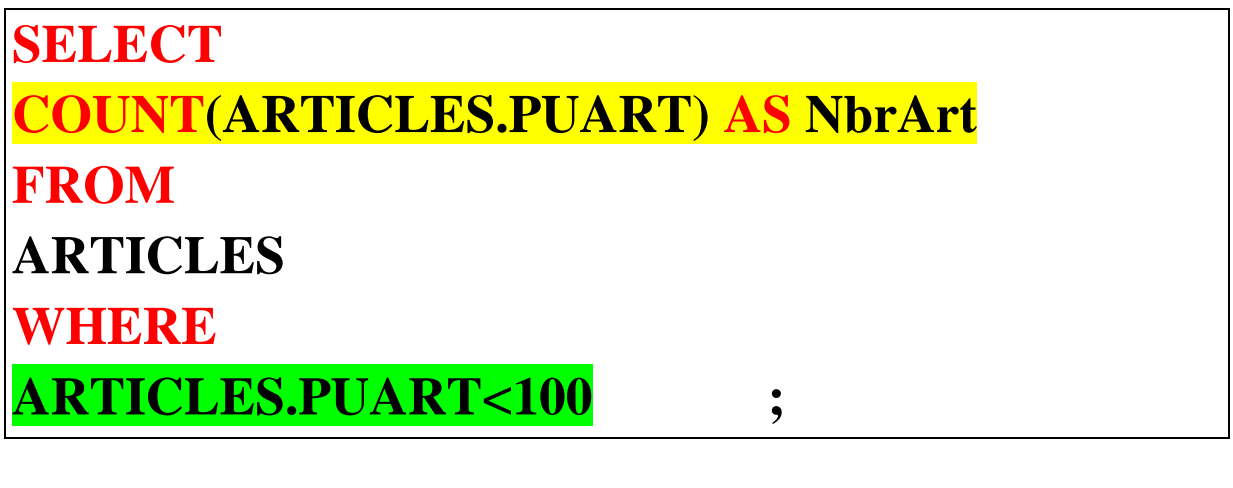

**SELECT COUNT(\*) AS NbrArt FROM ARTICLES WHERE PUART<100 ;**

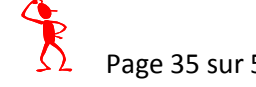

*D07 : Calculer/Chercher la moyenne des prix unitaires des articles ainsi que les prix minimum et maximum (statistiques avec plusieurs fonctions à la fois) : AVG(PUART), MIN(PUART) , MAX(PUART)* 

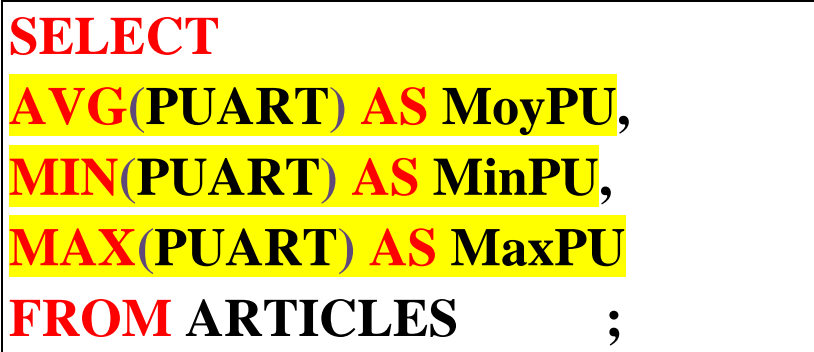

### **Remarque : Cinq fonctions de calcul**

**AVG : permet de calculer la moyenne (AVeraGe) des valeurs qui se trouvent dans une colonne**

**MIN : permet de calculer la plus petite (MINimum) des valeurs qui se trouvent dans une colonne**

**MAX : permet de calculer la plus grande (MAXimum) des valeurs qui se trouvent dans une colonne**

**SUM : permet de calculer la somme (le total) des valeurs qui se trouvent dans une colonne**

**COUNT : permet de calculer le nombre de valeurs qui se trouvent dans une colonne**

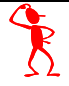

# **E : Exemples de calculs avec groupement (des sous totaux de groupement avec les fonctions de calcul : somme, moyenne, minimum, maximum, comptage) :**

**Calculer : (Somme SUM, Moyenne AVG, Minimum MIN, Maximum MAX, Dénombrer COUNT) les lignes selon des colonnes** 

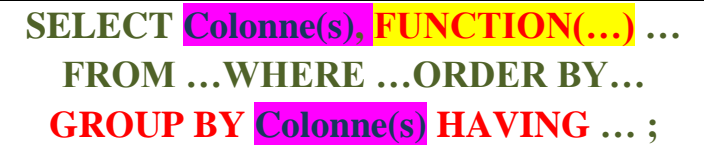

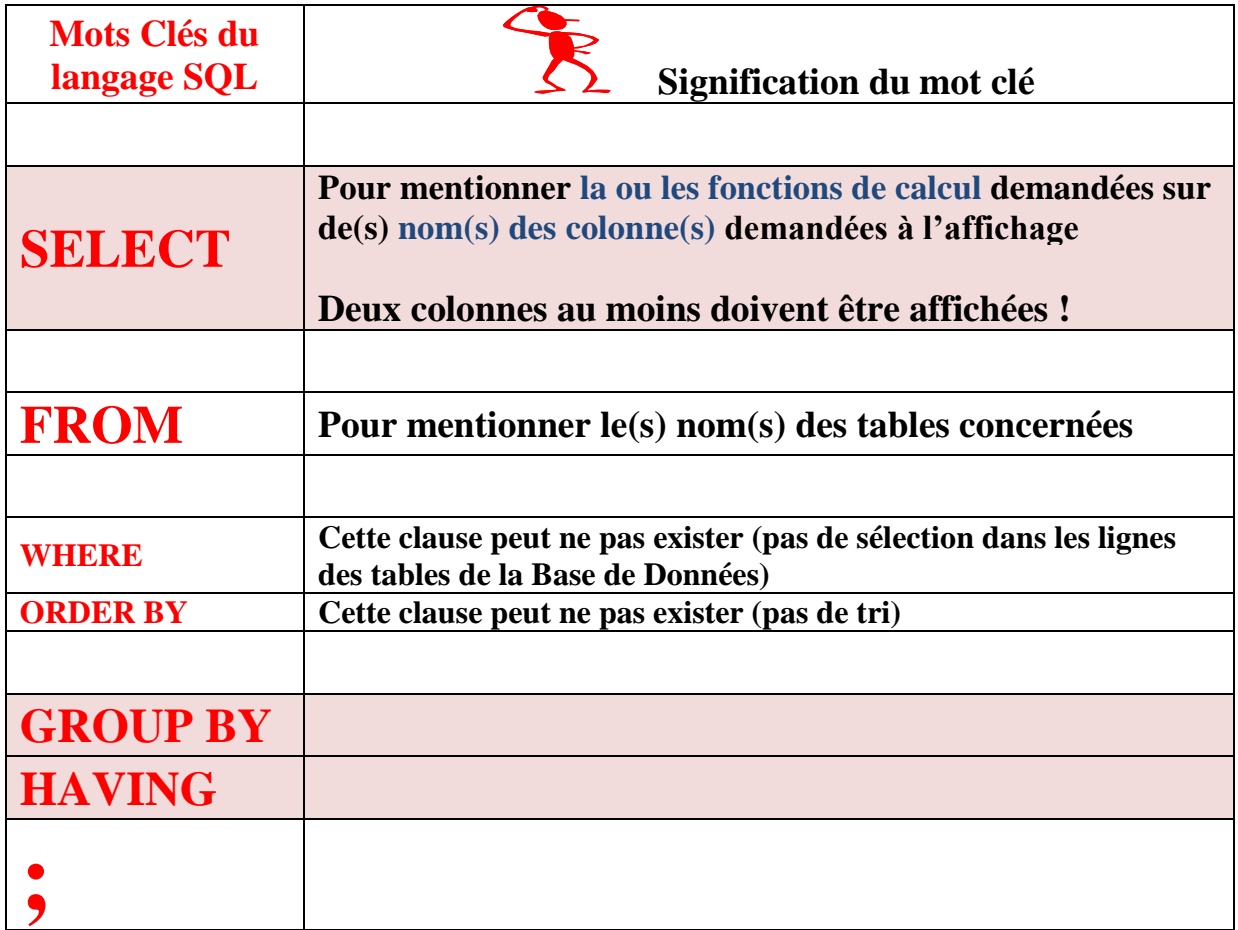

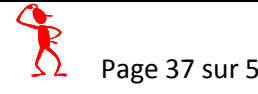

*E01 : Calculer le total des quantité en stock par article :* 

*REFART, SUM(QTESTK)*

**SELECT STOCKS.REFART, SUM(STOCKS.QTESTK) AS SommeDeQTESTK FROM STOCKS GROUP BY STOCKS.REFART;**

**SELECT REFART, SUM(QTESTK) AS TotalStk FROM STOCKS GROUP BYREFART;**

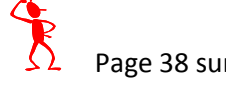

# *E02 : Calculer le nombre d'articles différents par dépôt :*

# *NUPDEP, COUNT(\*)*

**SELECT STOCKS.NUMDEP AS Dépôt, COUNT(\*) AS NbrArtDiff FROM STOCKS GROUP BY STOCKS.NUMDEP;**

**SELECT NUMDEP AS Dépôt, COUNT(\*) AS NbrArtDiff FROM STOCKS GROUP BY NUMDEP ;**

*E03 : Calculer le nombre d'articles différents par dépôt, n'afficher que les dépôts presque vides (dont le nombre d'articles différents, qui est en cours de calcul, est < 4 : NUPDEP, COUNT(\*)*

*nombre d'articles différents est < 4*

**SELECT STOCKS.NUMDEP AS Dépôt, COUNT(\*) AS NbrArtDiff FROM STOCKS GROUP BY STOCKS.NUMDEP HAVING COUNT(\*) < 4;**

**SELECT NUMDEP AS Dépôt, COUNT(\*) AS NbrArtDiff**

**FROM STOCKS**

**GROUP BY NUMDEP HAVING COUNT(\*) < 4;**

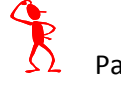

# **F\_Join : Exemples de requêtes sur plusieurs tables à**

**la fois (Jointure+Projection+sélection=JOIN) :**

**Sélection : Garder quelques lignes à l'affichage selon des critères** 

**SELECT … FROM … WHERE… ;**

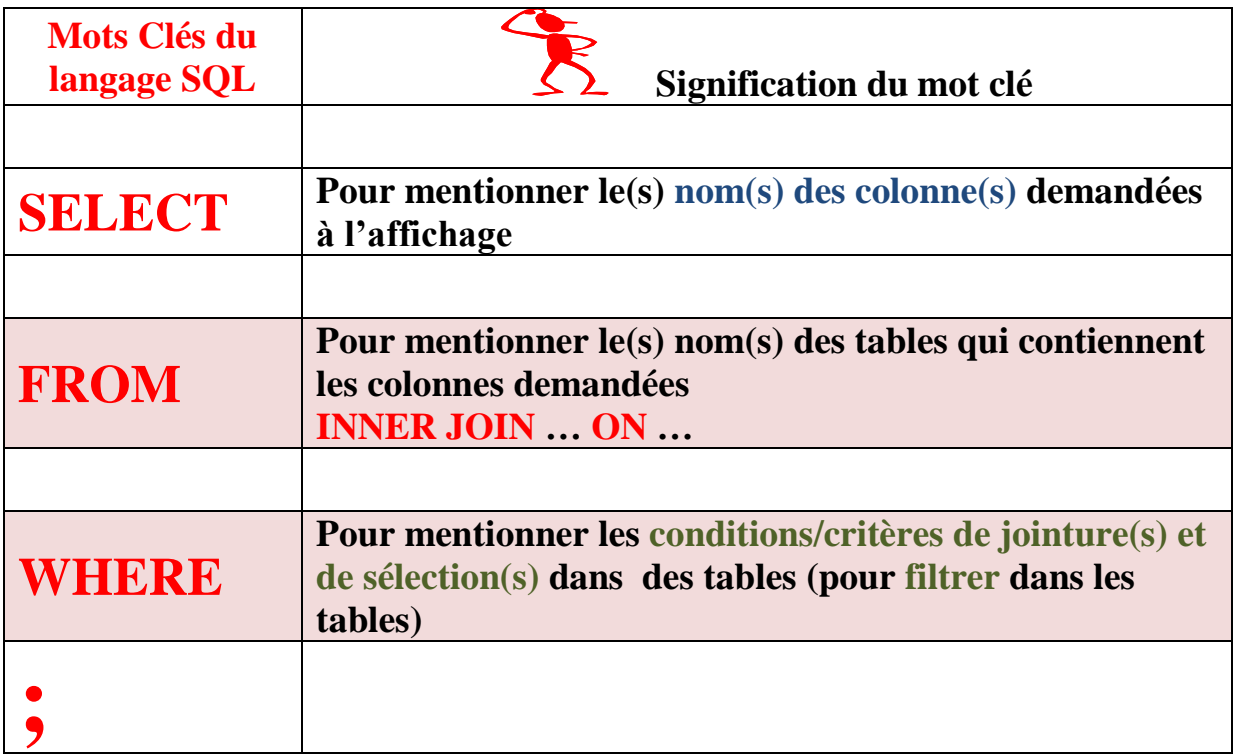

*F\_Join\_01: Afficher les noms des articles en stock, leurs prix unitaires, leurs quantités en stock et les dépôts dans lesquels ils se trouvent :*

*NOMART, PUART, QTESTK, NUMDEP*

**Access**

**SELECT ARTICLES.NOMART, ARTICLES.PUART, STOCKS.QTESTK, STOCKS.NUMDEP FROM ARTICLES INNER JOIN STOCKS ON ARTICLES.REFART = STOCKS.REFART;**

**Standard**

**SELECT ARTICLES.NOMART, ARTICLES.PUART, STOCKS.QTESTK, STOCKS.NUMDEP FROM ARTICLES , STOCKS**

**WHERE**

**ARTICLES.REFART** = **STOCKS.REFART;**

**SELECT NOMART, PUART, QTESTK, NUMDEP FROM ARTICLES , STOCKS WHERE**

**ARTICLES.REFART = STOCKS.REFART;**

### **Remarques sur la jointure :**

- **La jointure de la table 1 avec la table 2 est équivalente (donne le même résultat) que la jointure de la table 2 avec la table 1.**
- **L'ordre des tables n'est pas important pour construire le résultat.**
- **On peut joindre une table avec elle-même.**

#### **SELECT**

#### **ARTICLES.NOMART, ARTICLES.PUART, STOCKS.QTESTK, STOCKS.NUMDEP FROM ARTICLES INNER JOIN STOCKS ON ARTICLES.REFART = STOCKS.REFART;**

**Est équivalent à :**

**SELECT**

**ARTICLES.NOMART, ARTICLES.PUART, STOCKS.QTESTK, STOCKS.NUMDEP FROM STOCKS INNER JOIN ARTICLES ON STOCKS.REFART= ARTICLES.REFART;**

#### **SELECT**

**NOMART, PUART, QTESTK, NUMDEP FROM ARTICLES , STOCKS WHERE ARTICLES.REFART = STOCKS.REFART;**

**Est équivalent à :**

#### **SELECT**

#### **NOMART, PUART, QTESTK, NUMDEP**

**FROM STOCKS , ARTICLES**

**WHERE STOCKS.REFART = ARTICLES.REFART;**

*F\_Join\_02: Afficher les noms des articles en stock, leurs prix unitaires, leurs quantités en stock et les dépôts dans lesquels ils se trouvent triés par article et par dépôt :*

*NOMART, PUART, QTESTK, NUMDEP*

#### **SELECT**

**ARTICLES.NOMART, ARTICLES.PUART, STOCKS.QTESTK, STOCKS.NUMDEP FROM ARTICLES INNER JOIN STOCKS ON ARTICLES.REFART = STOCKS.REFART ORDER BY ARTICLES.NOMART, STOCKS.NUMDEP;**

### **SELECT**

**NOMART, PUART, QTESTK, NUMDEP FROM ARTICLES INNER JOIN STOCKS ON ARTICLES.REFART = STOCKS.REFART ORDER BY NOMART , NUMDEP ;**

**SELECT NOMART, PUART, QTESTK, NUMDEP FROM ARTICLES , STOCKS WHERE ARTICLES.REFART = STOCKS.REFART ORDER BY 1, 4;**

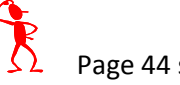

*F\_Join\_03: Afficher la quantité totale en stock pour tous les articles en stock, tout dépôt confondu : Article=NOMART, TotalEnStock= SUM(QTESTK)*

**SELECT ARTICLES.NOMART AS Article, SUM(STOCKS.QTESTK) AS TotalEnStock FROM ARTICLES INNER JOIN STOCKS ON ARTICLES.REFART = STOCKS.REFART GROUP BY ARTICLES.NOMART ;**

**SELECT NOMART AS Article, SUM(STOCKS.QTESTK) AS TotalEnStock FROM ARTICLES INNER JOIN STOCKS ON ARTICLES.REFART = STOCKS.REFART GROUP BY NOMART;**

**SELECT NOMART AS Article, SUM(STOCKS.QTESTK) AS TotalEnStock FROM ARTICLES, STOCKS WHERE ARTICLES.REFART = STOCKS.REFART GROUP BY NOMART;**

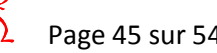

# **SQL offre plusieurs types d'opérations sur plusieurs tables :**

- **La Jointure,**
- **L'Union,**
- **L'Intersection,**
- **La différence.**

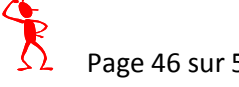

## **F\_Union : Exemples de requêtes sur plusieurs tables**

**à la fois (Union+Projection+sélection) :**

**Sélection : Garder quelques lignes à l'affichage selon des critères** 

#### **SELECT … FROM …WHERE… UNION SELECT … FROM …WHERE… ;**

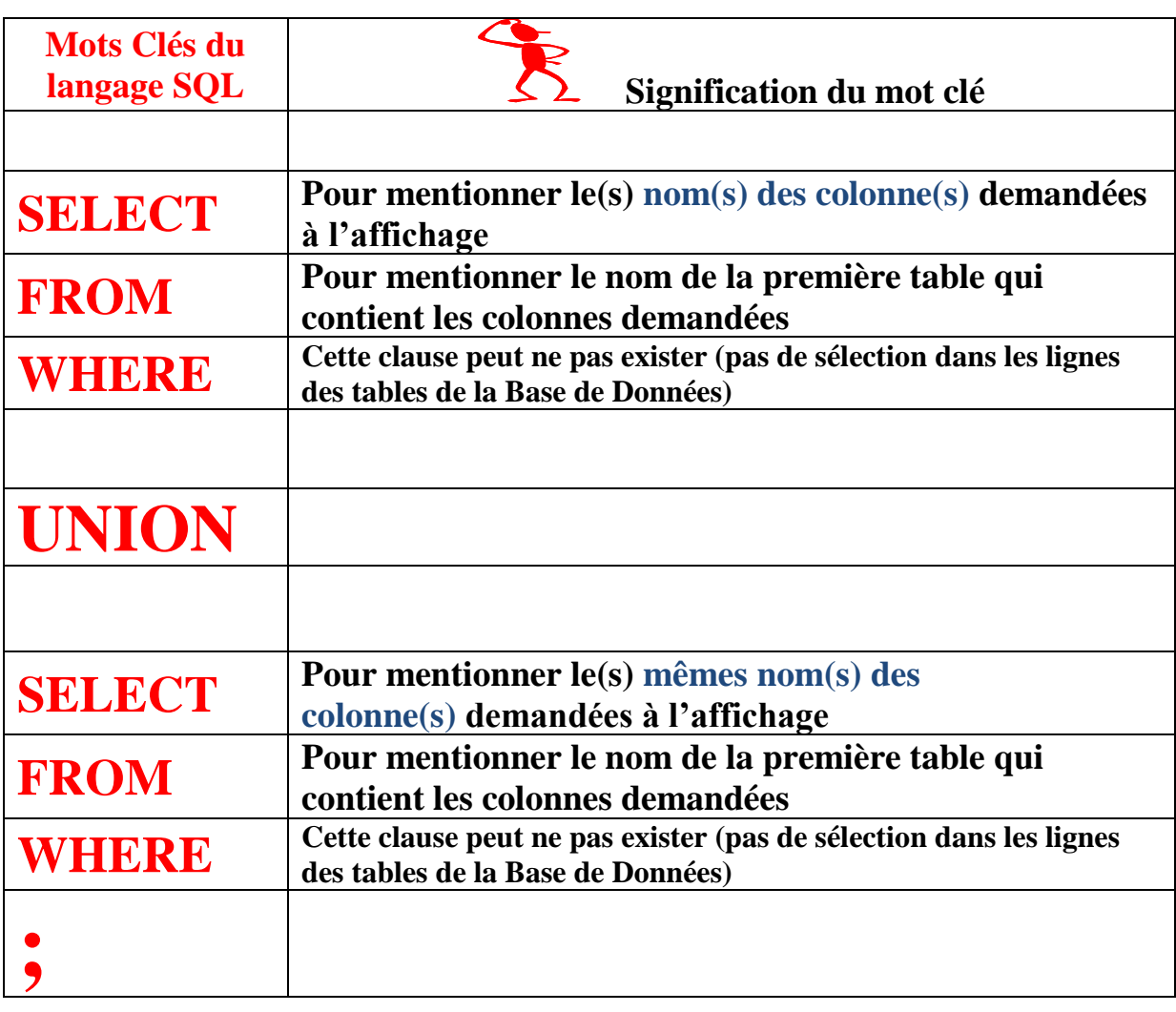

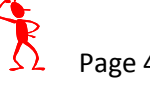

*F\_Union\_01: Afficher les numéros des articles dont le prix unitaire est inférieur à 15€ ainsi que (UNION) les numéros des articles en stock au dépôt D3 :*

*REFART tel que PUART < 15€* 

à partir de la table des articles

### **AINSI QUE (UNION)**

*REFART tel que NUMDEP = "D3"*

à partir de la table des stocks

**SELECT ARTICLES.REFART FROM ARTICLES WHERE ARTICLES.PUART < 15 UNION SELECT STOCKS.REFART FROM STOCKS WHERE STOCKS.NUMDEP = "D3" ;**

```
SELECT REFART FROM ARTICLES
WHERE PUART < 15
UNION
SELECT REFART FROM STOCKS
WHERE NUMDEP = "D3"
;
```
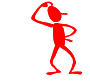

### **F\_Inter : Exemples de requêtes sur plusieurs tables à**

**la fois (Intersection+Projection+sélection) :**

**Sélection : Garder quelques lignes à l'affichage selon des critères** 

#### **SELECT … FROM … WHERE…IN (SELECT … FROM …) ;**

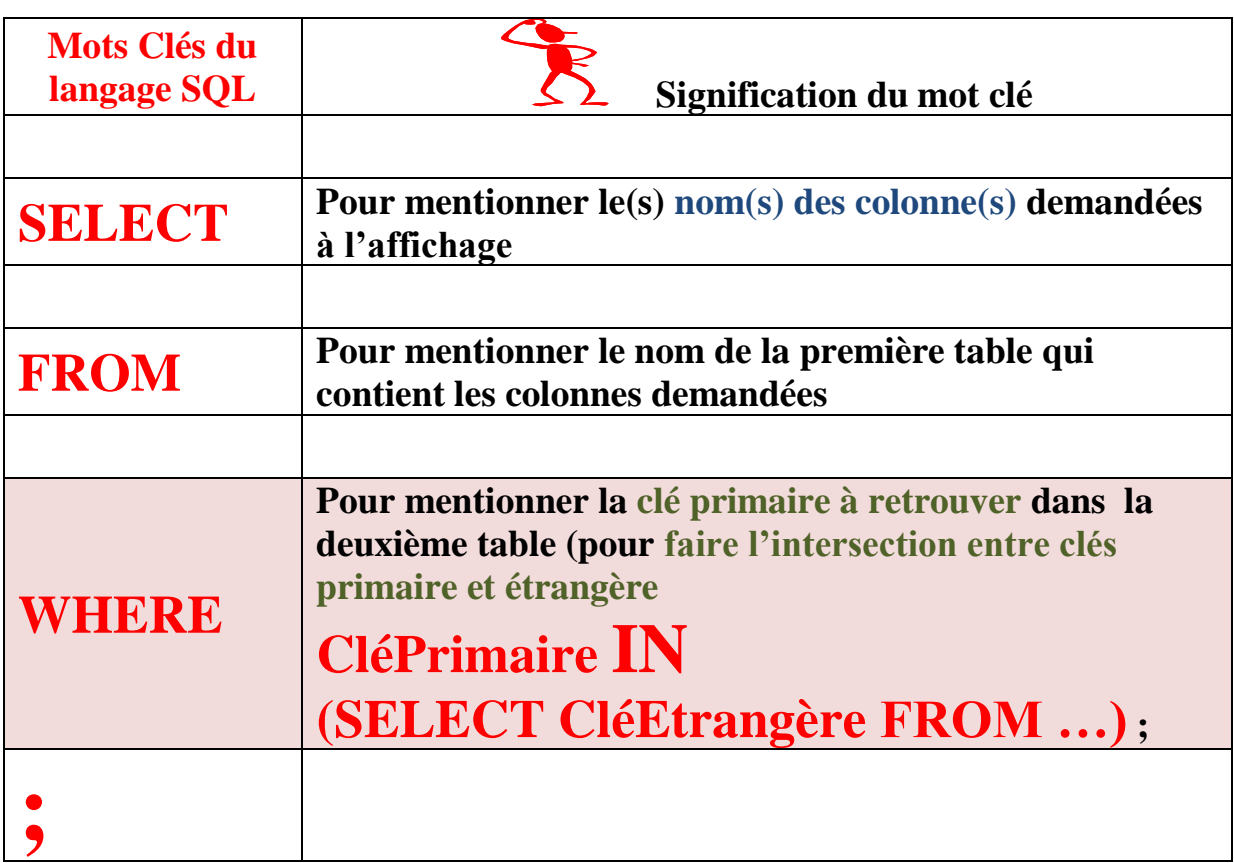

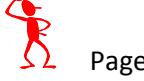

# *F\_Inter\_01 : Afficher les noms des articles en stock : NOMART*

**SELECT ARTICLES.NOMART FROM ARTICLES WHERE ARTICLES.REFART Clé primaire IN (SELECT STOCKS.REFART Clé étrangère FROM STOCKS)**

**;**

**SELECT NOMART FROM ARTICLES WHERE REFART IN (SELECT REFART FROM STOCKS) ;**

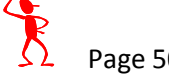

*F\_Inter\_02 : Afficher les noms des articles en stock ainsi que leurs prix unitaires : NOMART, PUART*

**SELECT ARTICLES.NOMART , ARTICLES.PUART FROM ARTICLES WHERE ARTICLES.REFART IN (SELECT STOCKS.REFART FROM STOCKS) ;**

**SELECT NOMART, PUART FROM ARTICLES WHERE REFART IN (SELECT REFART FROM STOCKS) ;**

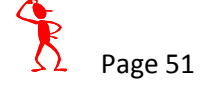

# **F\_Differ : Exemples de requêtes sur plusieurs tables**

**à la fois (Différence+Projection+sélection) :**

**Sélection : Garder quelques lignes à l'affichage selon des critères** 

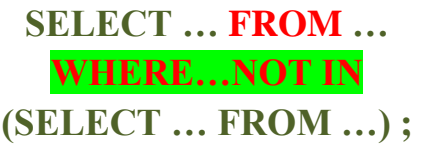

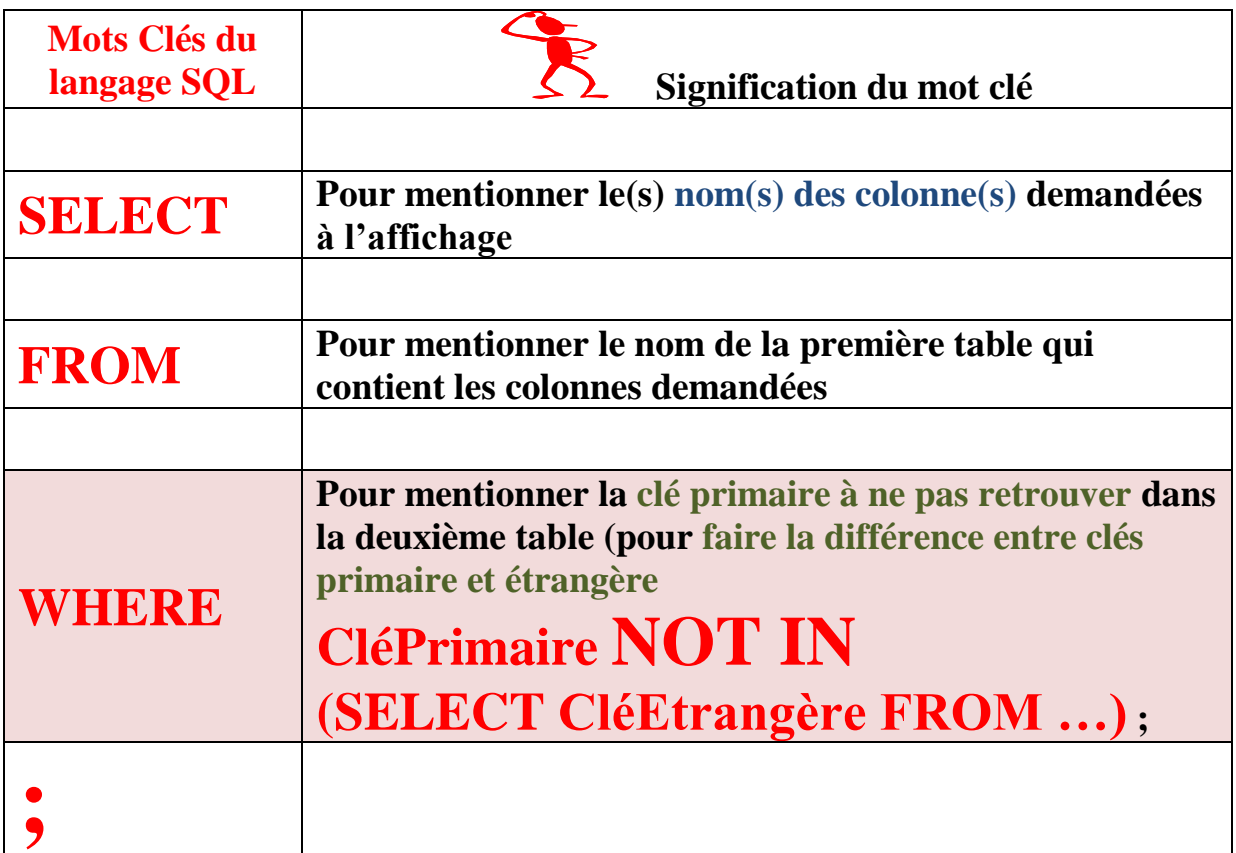

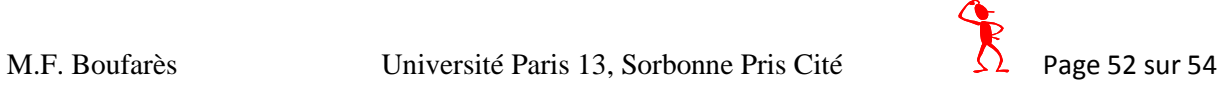

*F\_Differ\_01 : Afficher les noms des articles qui ne sont pas en stock :*

*NOMART*

**SELECT ARTICLES.NOMART FROM ARTICLES WHERE ARTICLES.REFART Clé primaire NOT IN (SELECT STOCKS.REFART Clé étrangère FROM STOCKS) ;**

**SELECT NOMART FROM ARTICLES WHERE REFART NOT IN (SELECT REFART FROM STOCKS) ;**

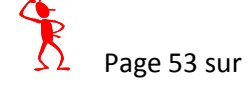

*G01 : Calculer/Chercher la valeur actuelle (le coût) du stock :*

*SUM(ARTICLES.PUART\*STOCKS.QTESTK)*

**SELECT SUM(ARTICLES.PUART\*STOCKS.QTESTK) AS V FROM ARTICLES INNER JOIN STOCKS ON ARTICLES.REFART = STOCKS.REFART;**

# **SELECT SUM(ARTICLES.PUART\*STOCKS.QTESTK) AS V FROM ARTICLES , STOCKS WHERE ARTICLES.REFART = STOCKS.REFART;**

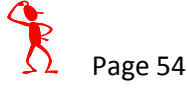